# Matlab functions for replicate regression

# 1 Installation

### Getting started

- 1. Unpack the files from the github repository.
- 2. Include the path to the matlab directory 'replicate regression' into your MATLAB path.
- 3. Run 'demo\_replicate\_regression.m' to see a single replicate regression.
- 4. Run 'demo omics data.m' to see the analysis of a small example omics data set (data and options files are provided in the same directory).

#### Requirements

The functions were developed and tested with matlab6.

#### State of the software

The functions are under development and provided 'as is'. If you would like to contribute extensions to the toolbox, please let me know.

### Documentation

Documentation (in directory 'doc') has been built automatically with M2HMTL

#### License

The toolbox is free software; you can redistribute it and/or modify it under the terms of the GNU General Public License as published by the Free Software Foundation; either version 2, or (at your option) any later version. The toolbox is distributed in the hope that it will be useful, but WITHOUT ANY WARRANTY; without even the implied warranty of MERCHANTABILITY or FITNESS FOR A PARTICULAR PURPOSE. See the file COPYING for more details.

#### Any questions?

Please send questions, comments, and bug reports to wolfram.liebermeister@gmail.com

# 2 Running a single replicate regression

The MATLAB function replicate regression.m allows you to run a single replicate regression. All data are directly given in the form of MATLAB variables (vectors and structs).

### MATLAB function replicate\_regression.m

The function is called as follows:

#### $[result, options] = replicate\_regression(t, y, sigma, r, flag_fix_parameters, varargin)$

Bayesian replicate regression for multiple time series measured in replicate. Data must be provided as vectors and are transformed to logarithmic scale if desired.

#### Function arguments

t, y, sigma, r input data (times, values, standard errors, replicate labels) given as row vectors (see replicate regression core.m)

flag fix parameters (Boolean, optional) If set to 1, the options given in the following argument(s) will be accepted

without changes (otherwise they will be checked and updated)

**varagin** (optional) Either a list of property/value pairs for algorithm options (list see appendix). or a structure containing the property/value pairs (this is mandatory if flag\_fix\_parameters is set to 1)

#### Function output

result matlab struct with results from replicate regression

options matlab struct with options values that were used in the calculation

The options list is supposed to be ordered by priority; earlier options override later options. The function is a wrapper for the function 'replicate\_regression\_core'. In converting the data to logarithms, y and sigma are either taken to be medians and geometric standard deviations, or means and standard deviations of the data values. The choice is defined by the argument 'options.transformation'

The type of basis functions is defined by the options field options.basis. The following choices are possible:

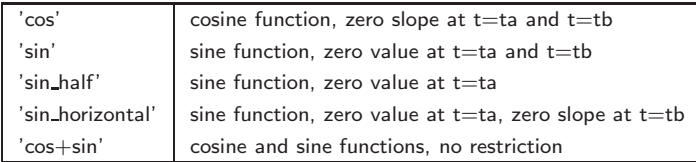

The basis functions are adjusted to the final time interval [ta,tb] (from tt). The entire curves are shifted by a constant basis function This can be suppressed by setting options use offset  $= 0$ 

# 3 How to run a replicate regression for omics data

The MATLAB function replicate regression omics.m allows you to run replicate regression for an entire omics data set, including iterative updating of the curve priors. Data are given in the form of table files (both for omics data and for function options).

### Matlab function replicate\_regression\_omics.m

The function is called as follows:

replicate\_regression\_omics(data\_file, user\_options\_file, base\_directory)

Bayesian replicate regression for omics data

#### Function arguments

data file Omics data file (full directory path)

user\_options\_file Table file containing the options (full directory path). For list of options, see appendix.

base\_directory Directory name for results (full directory path)

Function output Output data and graphics are written to files

### How to prepare data and run replicate\_regression\_omics.m

- 1. Create a directory for the analysis
- 2. Create in this directory subdirecties "data", "options", "results", and "graphics"
- 3. Create a data file (tab-separated text table in the format described below) and save it to the "data" subdirectory
- 4. Create an options file (tab-separated text table in the format described below) and save it to the "options" subdirectory
- 5. Start matlab and run replicate regression (see matlab script replicate regression/demo/omics data example/omics data example.m) % Directory name for the omics set  $base$   $DIR$  = [replicate\_regression\_ $DIR$  '/demo/omics\_data\_example/']; % Name of options file foptions file = [base DIR '/options/options omics data example.csv']; % Run script for replicate regression of omics data replicate\_regression\_omics\_analysis;

Examples of data and options files can be found in the subdirectory replicate regression/demo/omics\_data\_example

#### Format of data file (tab-separated text file)

The following example table shows the format for data tables:

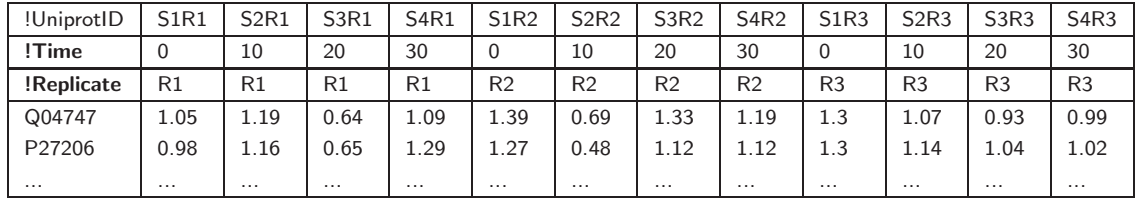

The first line contains the headers of the protein names column (e.g., !BSUnumber, !BGnumber, !Gene-Name, !UniprotID), followed by sample names (as headers of data columns). The second line contains the time points as numbers. The third line contains replicate names, and the fourth line (which is optional) contains the type of value given ('Value', 'Mean', or 'Std'). All further lines contain numerical data. The entry "!UniprotID" can be replaced by the name of gene identifiers used. The entries "!Time" and "!Replicate" are fixed. The sample names (in first line) and replicate names (third line) can be freely choosen; however, they must not start with a number and may not contain any special characters (e.g., ":" or ".") or whitespace characters.

#### Format of options file (tab-separated text file)

Options can be given in a tab-separated table file like in the following example:

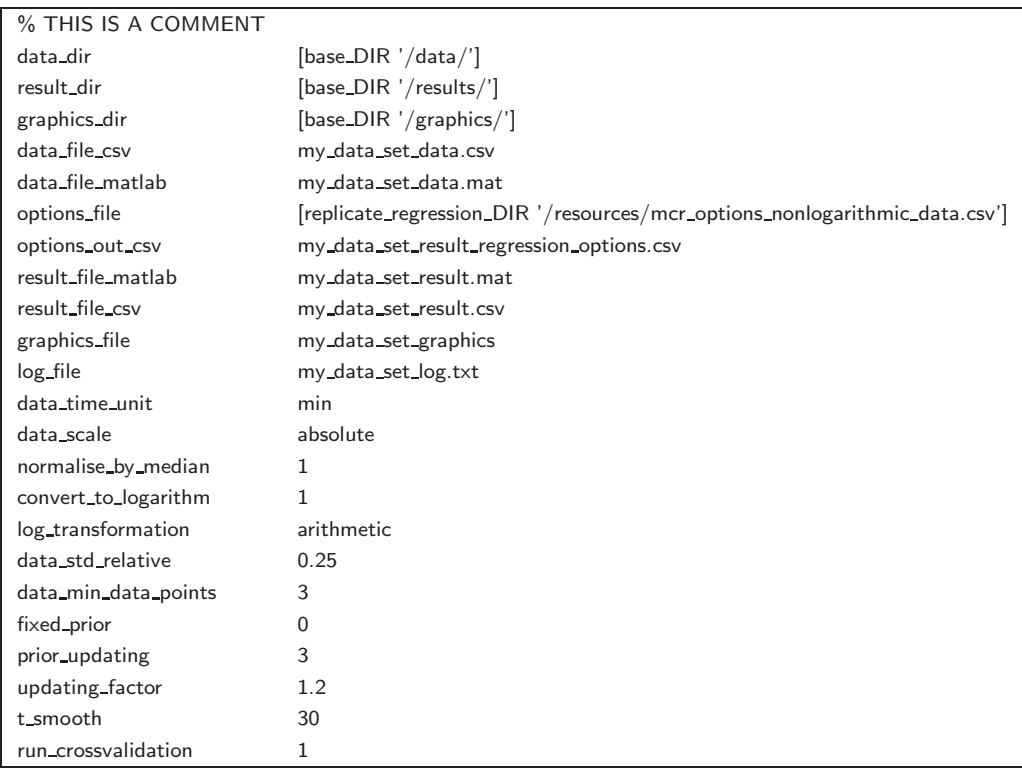

Each line contains one attribute. The first entry contains the attribute name, the second column the attribute value (string or number). All further entries are ignored. Lines starting with the '%' character are ignored (can be used for comments). The attribute 'options file' allows to declare another options file containing default options. The attribute 'data file csv' contains the name of the data file

# A Function options

## A.1 Options for matlab function replicate\_regression.m

Options for the matlab function replicate\_regression are given in a struct called options. Possible fields (e.g., options.verbose) with default values are listed below.

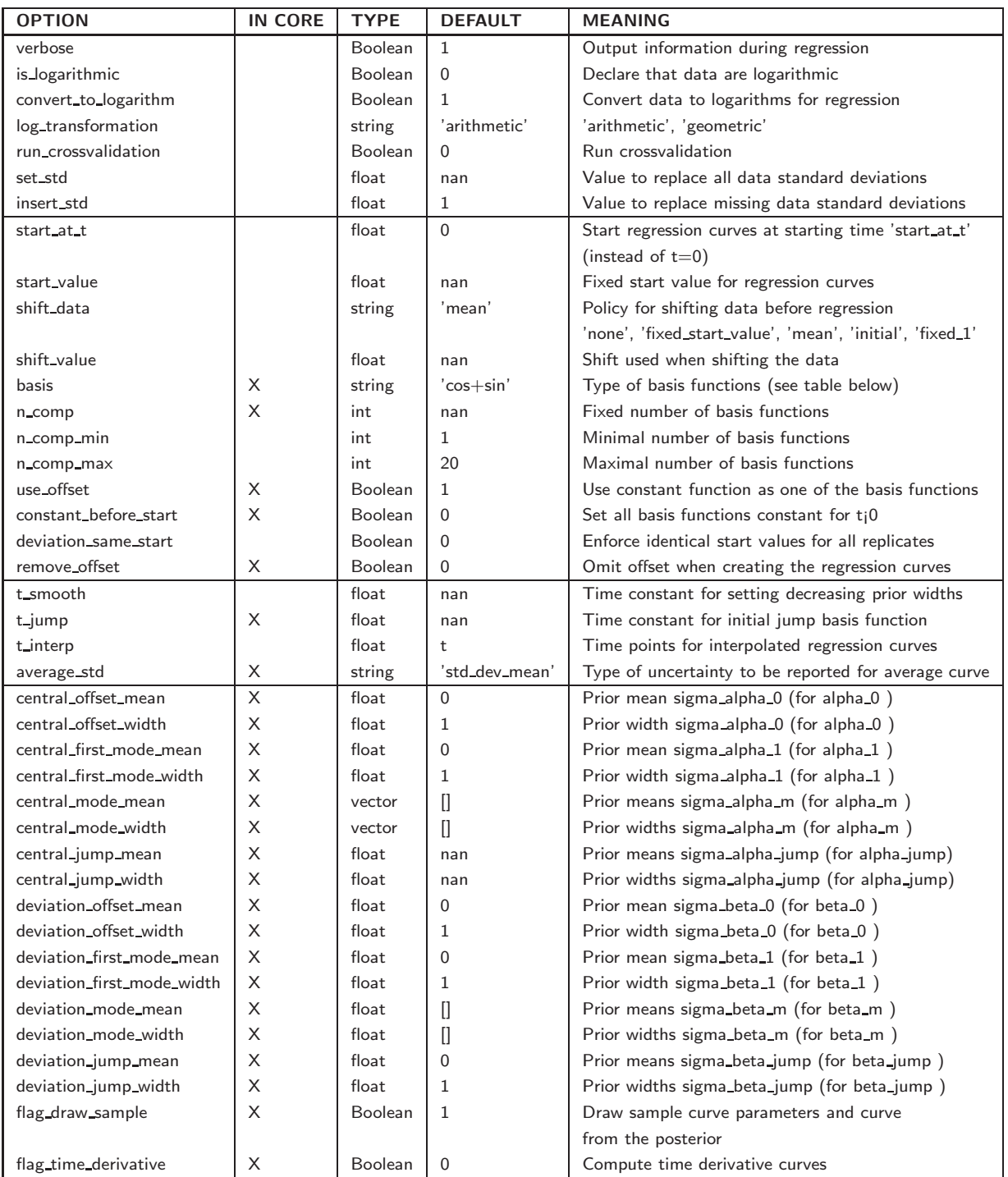

The options marked in column "IN CORE" are used by the underlying function replicate\_regression\_core.m

## A.2 Options for matlab function replicate\_regression\_omics.m

Options for the matlab function replicate\_regression\_omics\_analysis are given in a struct called foptions. Possible fields with default values (see function replicate regression omics default options) are listed below. The same options can also be set in an options file.

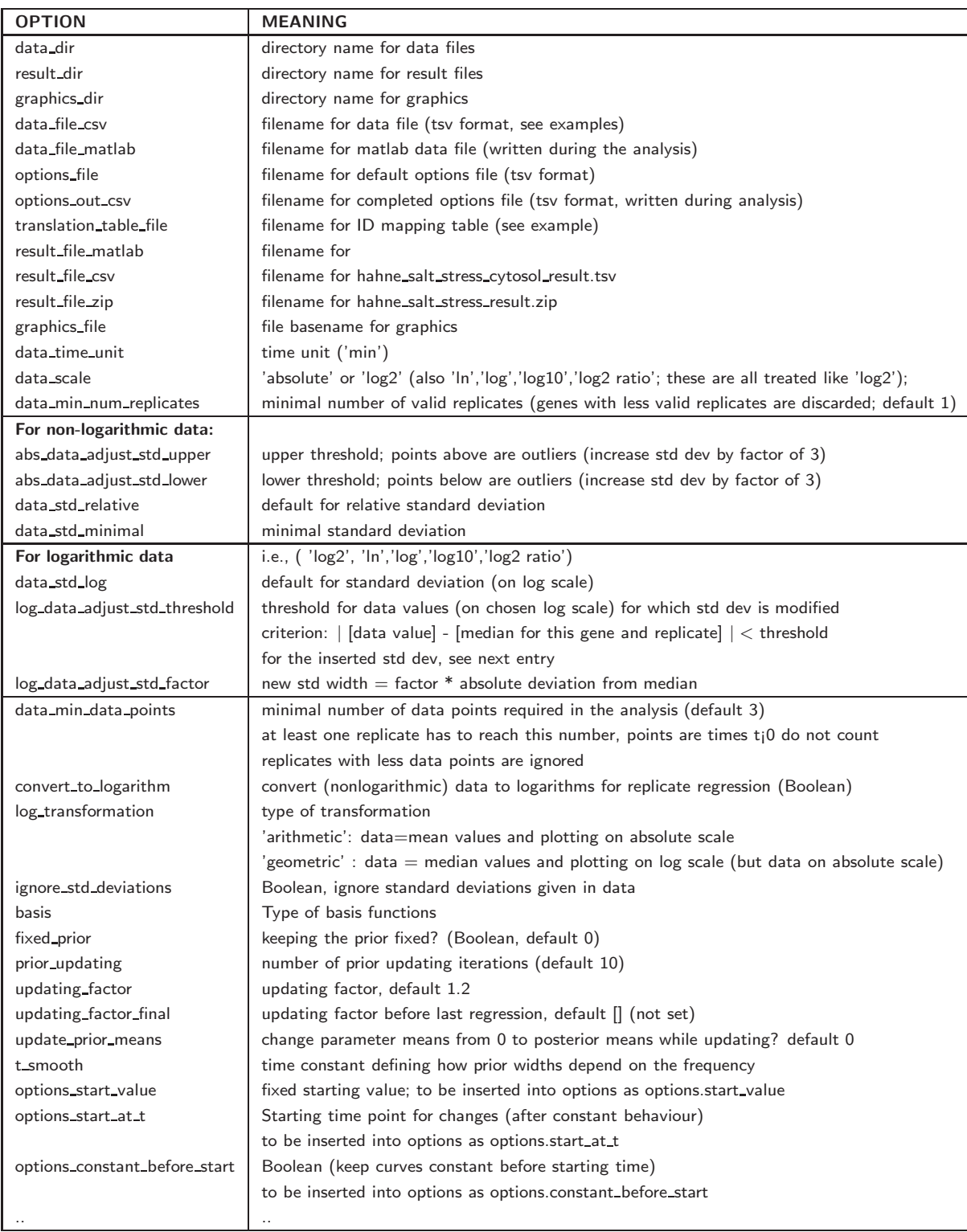

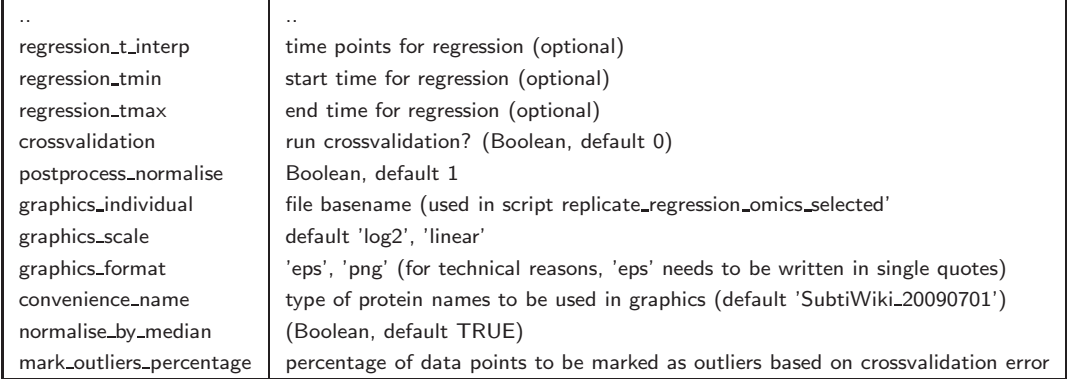

## Additional attributes in options file for individual graphics (function 'replicate\_regression\_omics\_selected')

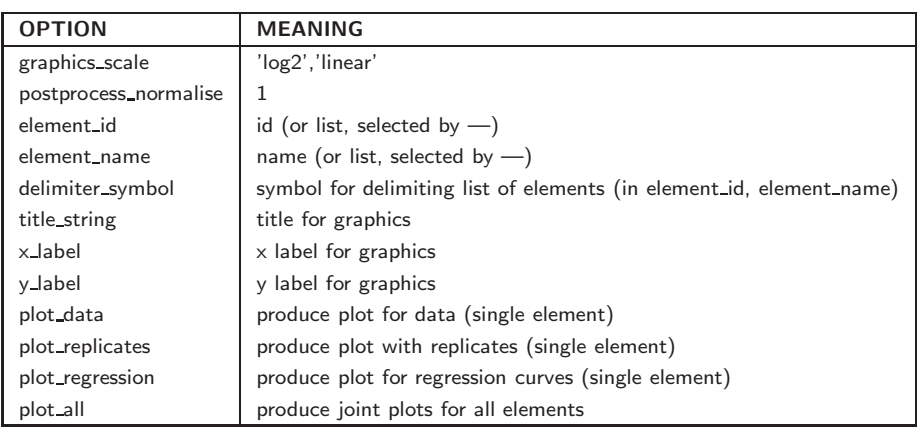